## **REJESTRACJA PRZEJAZDU ZA POMOCĄ BILETU ELEKTRONICZNEGO**

## **1. Zbliż e-kartę do kasownika**

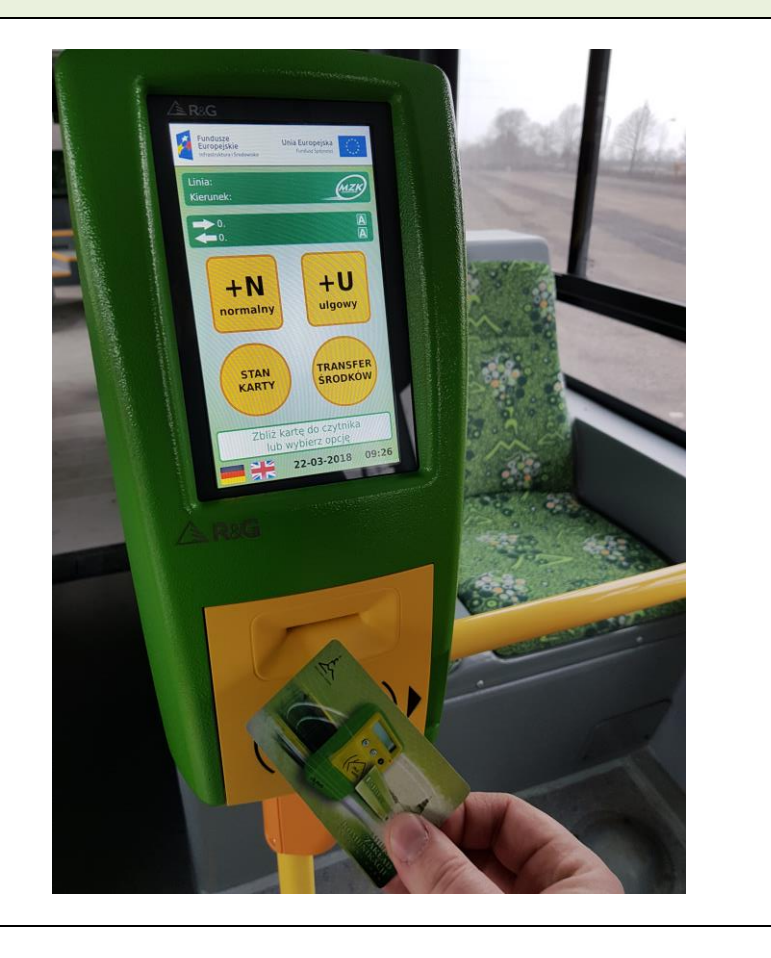